# **KRAMER**

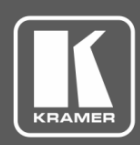

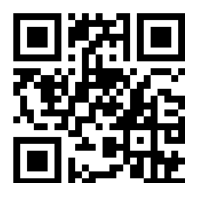

# VP-428H2 Quick Start Guide

This guide helps you install and use your **VP-428H2** for the first time.

Go to [www.kramerav.com/downloads/VP-428H2](http://www.kramerav.com/downloads/VP-428H2) to download the latest user manual and check if firmware upgrades are available.

Scan for full manual

## **Step 1: Check what's in the box**

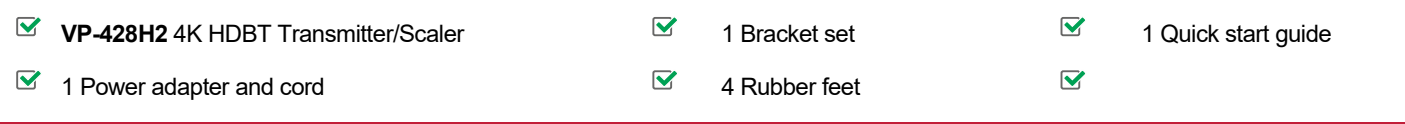

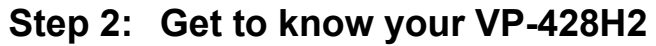

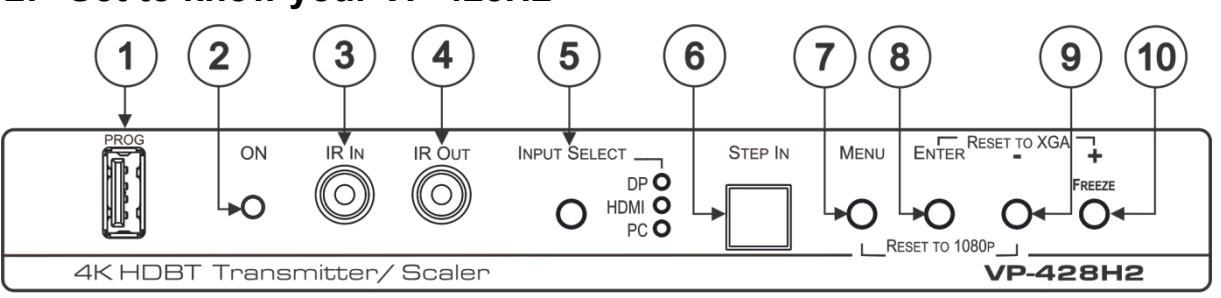

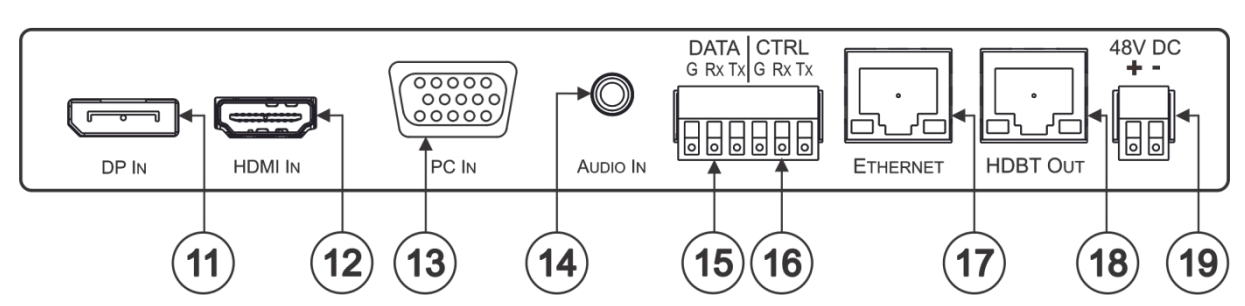

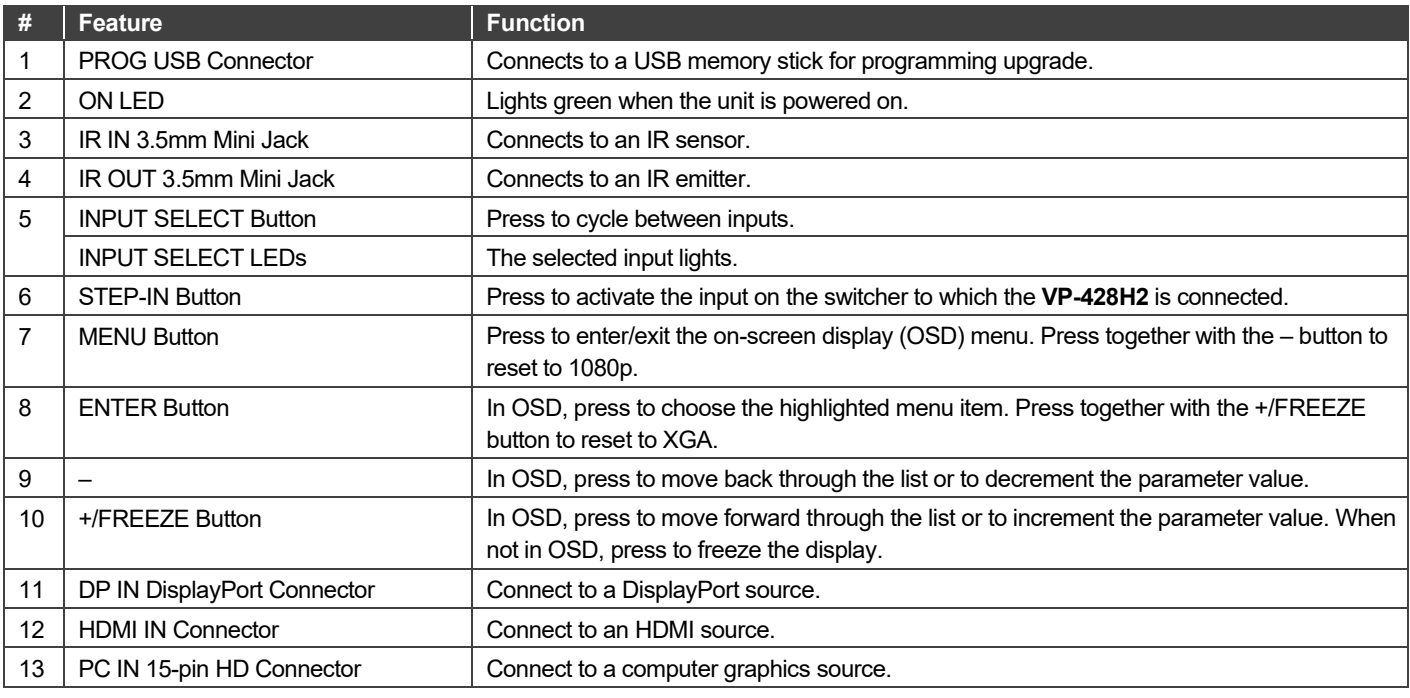

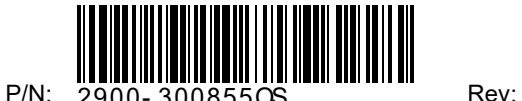

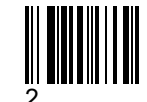

![](_page_1_Picture_229.jpeg)

#### **Step 3: Install the VP-428H2**

Install **VP-428H2** using one of the following methods:

- Attach the rubber feet and place the unit on a flat surface.
- Fasten a bracket (included) on each side of the unit and attach it to a flat surface. For more information go to **[www.kramerav.com/downloads/VP-428H2](http://www.kramerav.com/downloads/VP-428H2)**.
- Mount the unit in a rack using an optional **RK-T2B** rack adapter.
- Maximum mounting height for the device is 2 meters.

### **Step 4: Connect the inputs and outputs**

Always switch OFF the power on each device before connecting it to your **VP-428H2**. For best results, we recommend that you always use Kramer high-performance cables to connect AV equipment to the **VP-428H2**.

![](_page_1_Figure_10.jpeg)

#### **Step 5: Connect the power**

Connect the 48V DC power adapter to the **VP-428H2** and plug the adapter into the mains.

**Safety Instructions**

**Caution:** There are no operator serviceable parts inside the unit.

Warning: Use only the Kramer Electronics power supply that is provided with the unit.<br>Warning: Disconnect the power and unplug the unit from the wall before installing. Disconnect the power and unplug the unit from the wall before installing. See [www.KramerAV.com](http://www.kramerav.com/) for updated safety information.

![](_page_1_Picture_16.jpeg)